# Class 04

#### Decisions, Relational Operators, If, If-Else, Code Blocks

### Truth

- In computer programming, truth is black and white
	- $\cdot$  1 or 0
	- true or false
- Any non-zero value can be interpreted as true, while 0 is interpreted as false
- An expression that can be evaluated as true or false involve comparing two things

#### Relational Operators

#### Table 2.1 Relational Operators

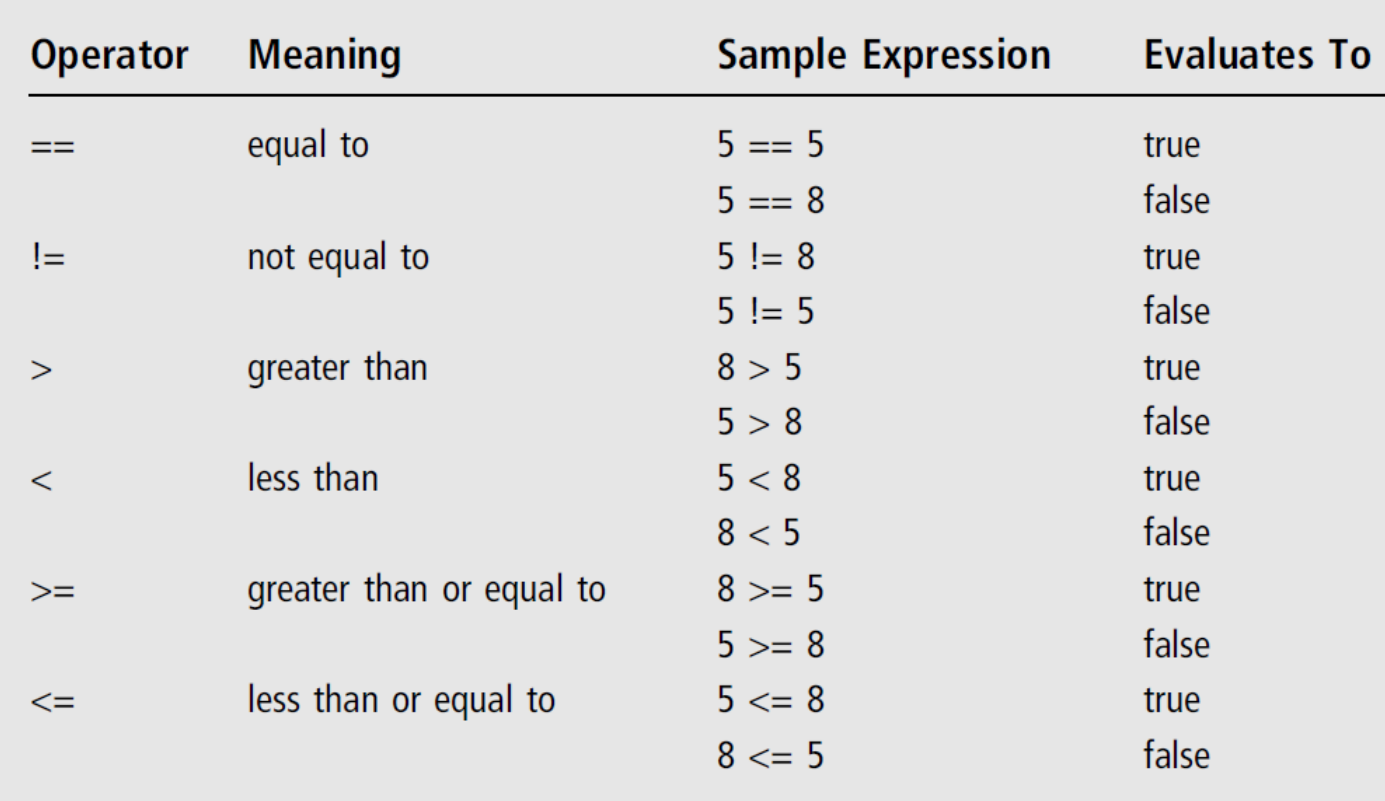

## If Statements

- An if statement tests a condition to see if it is true
- If the condition is true, a statement or block of statements is executed
- If the condition is not true, the code branches to the statement after the if block
- Model:

}

if (true/false question) {

*statement(s)*; // executes only if question evaluates to true

## Example: Score Rater Program

- Demonstrates the if statement
- Plan:
	- Ask the user to enter their score
	- Read the score into a variable
	- If the score is greater than or equal to 32, tell the user "Good job! Keep it up."

#### If-Else Blocks

- An else statement can follow an if statement to execute code when the if condition is false
- Model:

}

```
if (true/false question) {
  statement(s)1; // executes if condition is true
} else {
```
*statement(s)2*; // executes if condition is false

## Example: Score Rater 2.0

- Plan:
	- Ask the user to enter their score
	- Read the score into a variable
	- If the score is greater than or equal to 32, tell the user "Decent! Keep it up."
	- If the score is less than 32, tell the user "You need some practice."

#### Multiple Ways to Branch

- If there are more than two ways to branch, you can chain if statements together that get tested in order
- The statement associated with the first if condition that evaluates to true is executed
- If no if condition is true, the final (optional) else statement is executed

```
Model:
```
}

}

...

{

}

```
if (true/false question1) {
  statement(s)1;
```

```
else if (true/false question2) {
  statement(s)2;
```

```
else if (true/false questionN) {
  statement(s)N;
} else
```

```
statement(s)N+1;
```
## Example: Score Rater 3.0

#### • Plan:

- Ask the user to enter their score
- Read the score into a variable
- If the score is greater than 32, tell the user "Decent! Keep it up."
- If the score greater than 25, tell the user "Ok."
- If the score is greater than 20, tell the user "Passing..."
- Otherwise tell the user "You need some practice."